-Click and open a browser:

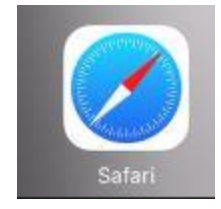

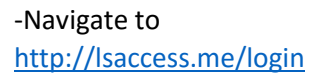

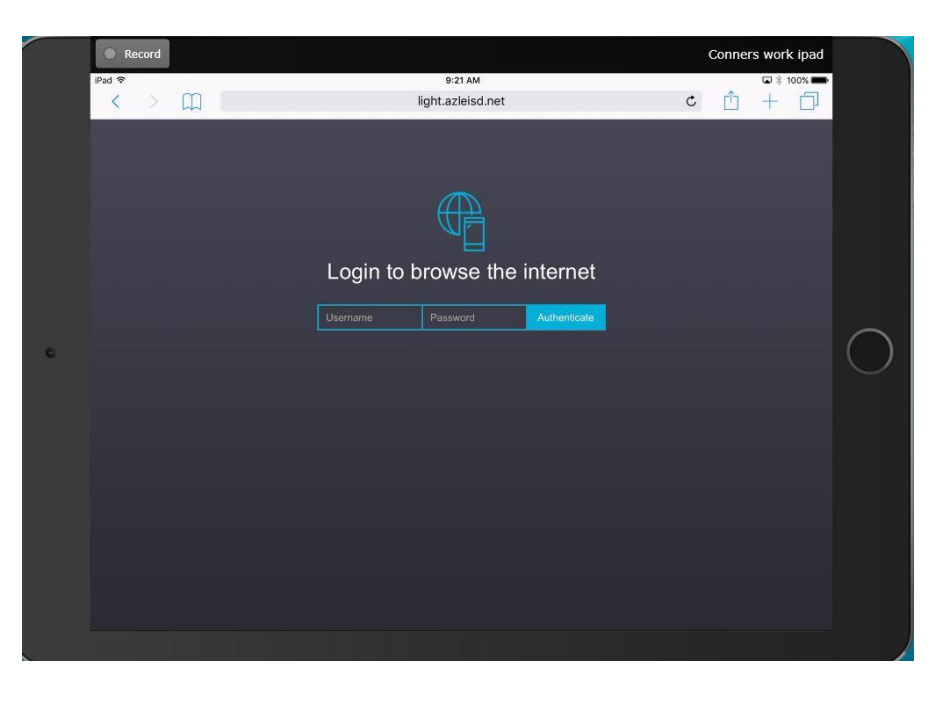

-Student use network credentials to login. Once the username and password are input, the student will press "Authenticate" and the internet will work as normal.

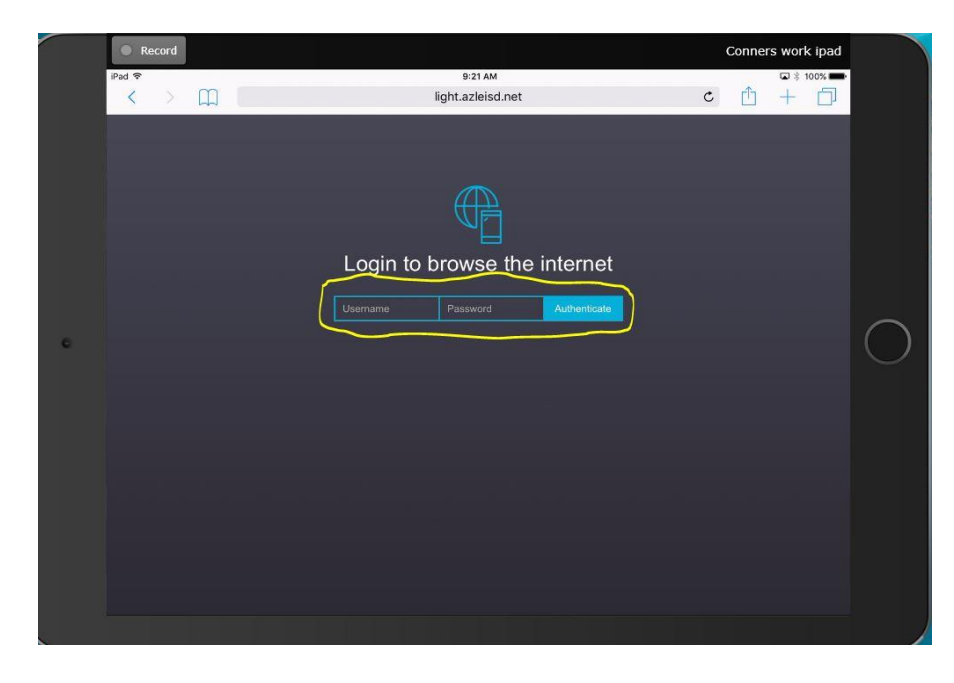